Τμήμα Σχεδιασμού και Τεχνολογίας Ξύλου και Επίπλου

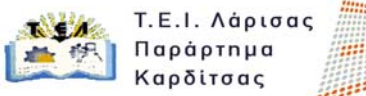

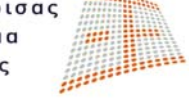

Β' Τομέας Μαθημάτων – **Εργαστήριο «CAD III»** Α.Ε. 2012‐13 

## **ΔΙΑΓΡΑΜΜΑ ΜΕΛΕΤΗΣ ΜΑΘΗΜΑΤΟΣ**

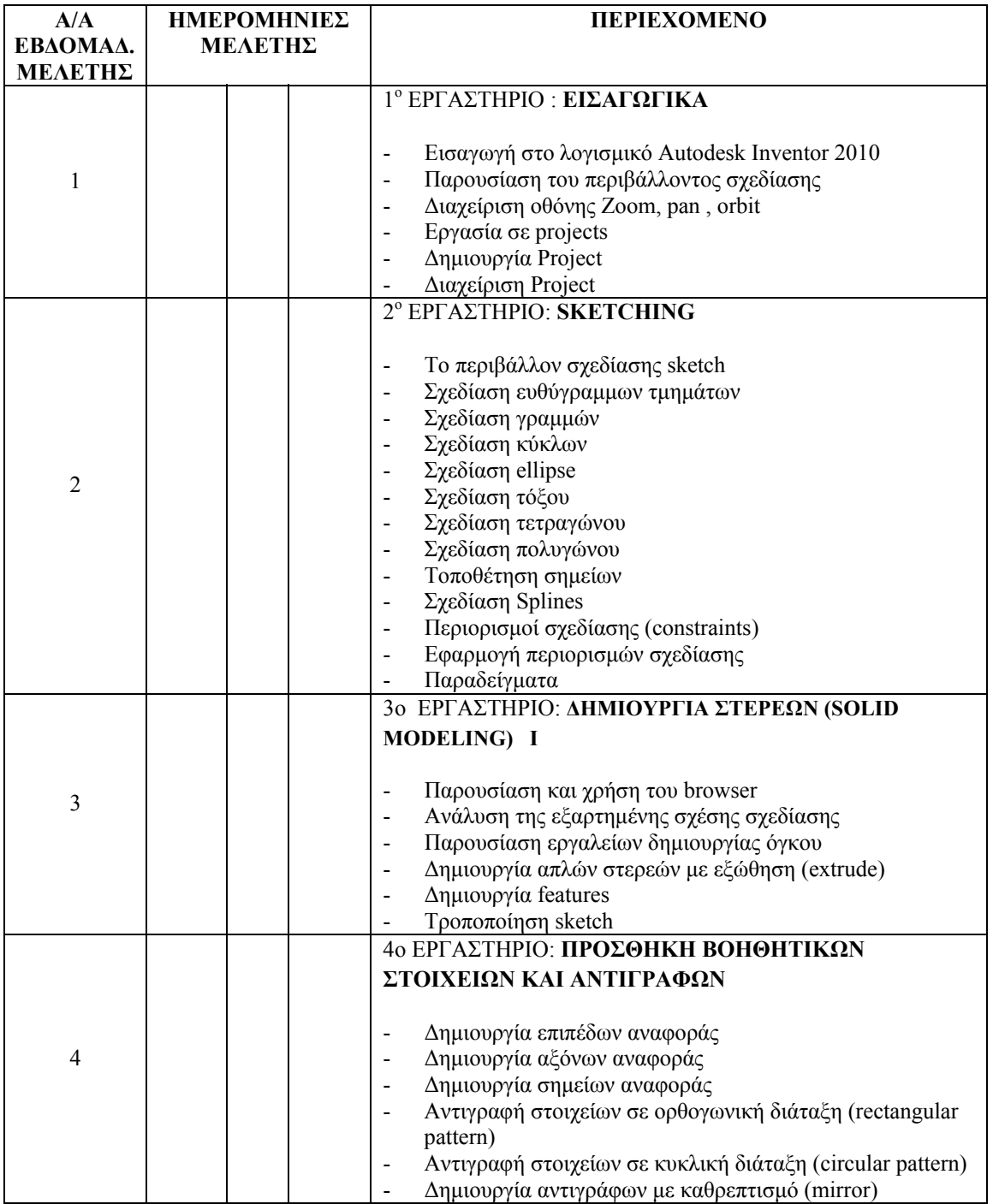

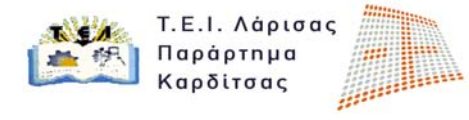

Τμήμα Σχεδιασμού και Τεχνολογίας Ξύλου και Επίπλου

Β' Τομέας Μαθημάτων – **Εργαστήριο «CAD III»** Α.Ε. 2012‐13 

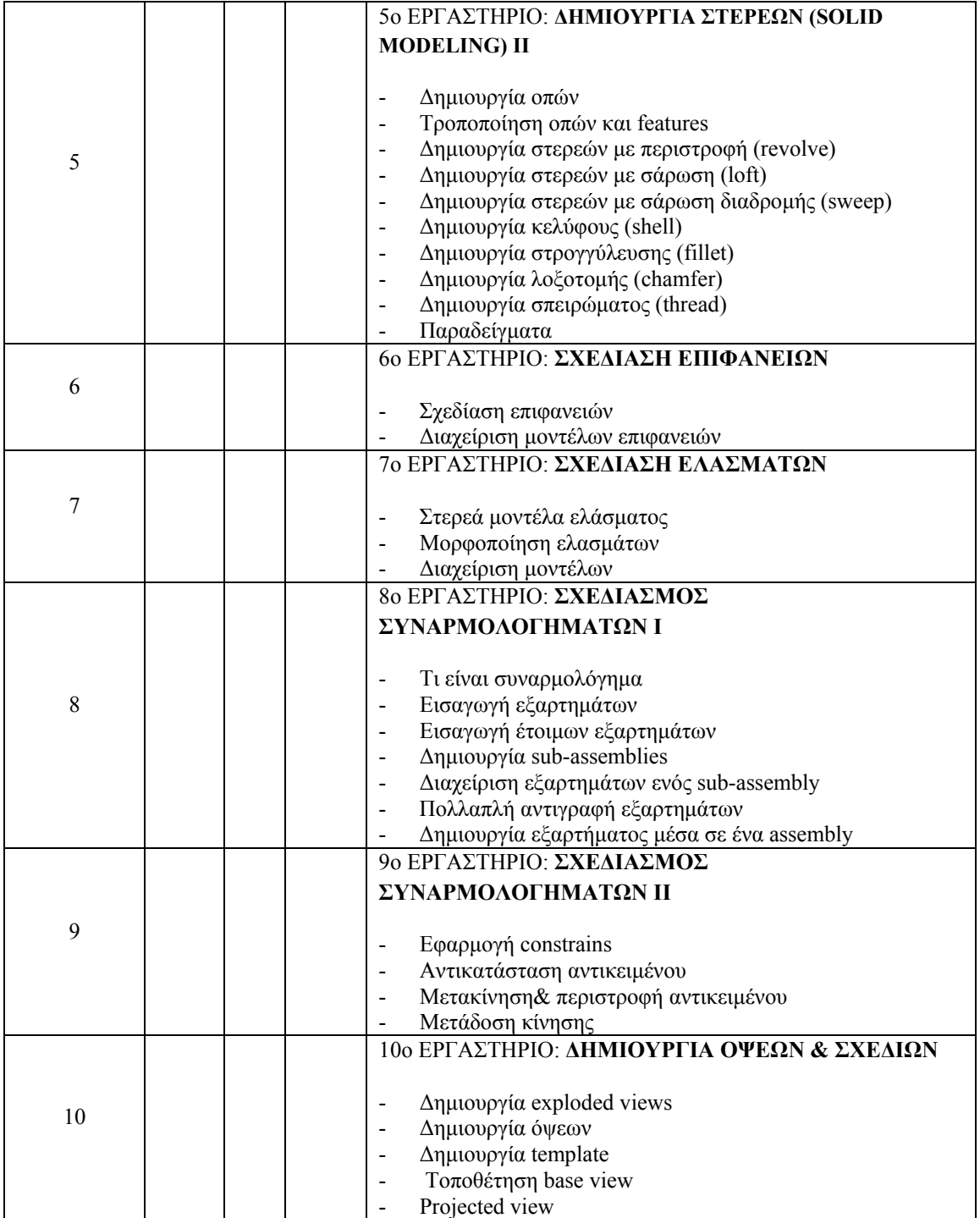

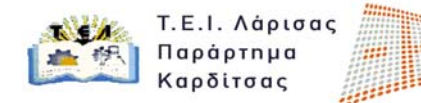

Τμήμα Σχεδιασμού και Τεχνολογίας Ξύλου και Επίπλου

B' Τομέας Μαθημάτων – **Εργαστήριο «CAD III» 1998 1999 1999 1999 1999 1999 1999 1999 1999 1999 1999 1999 1999 1999 1999 1999 1999 1999 1999 1999 1999 1999 1999 1999 1999**

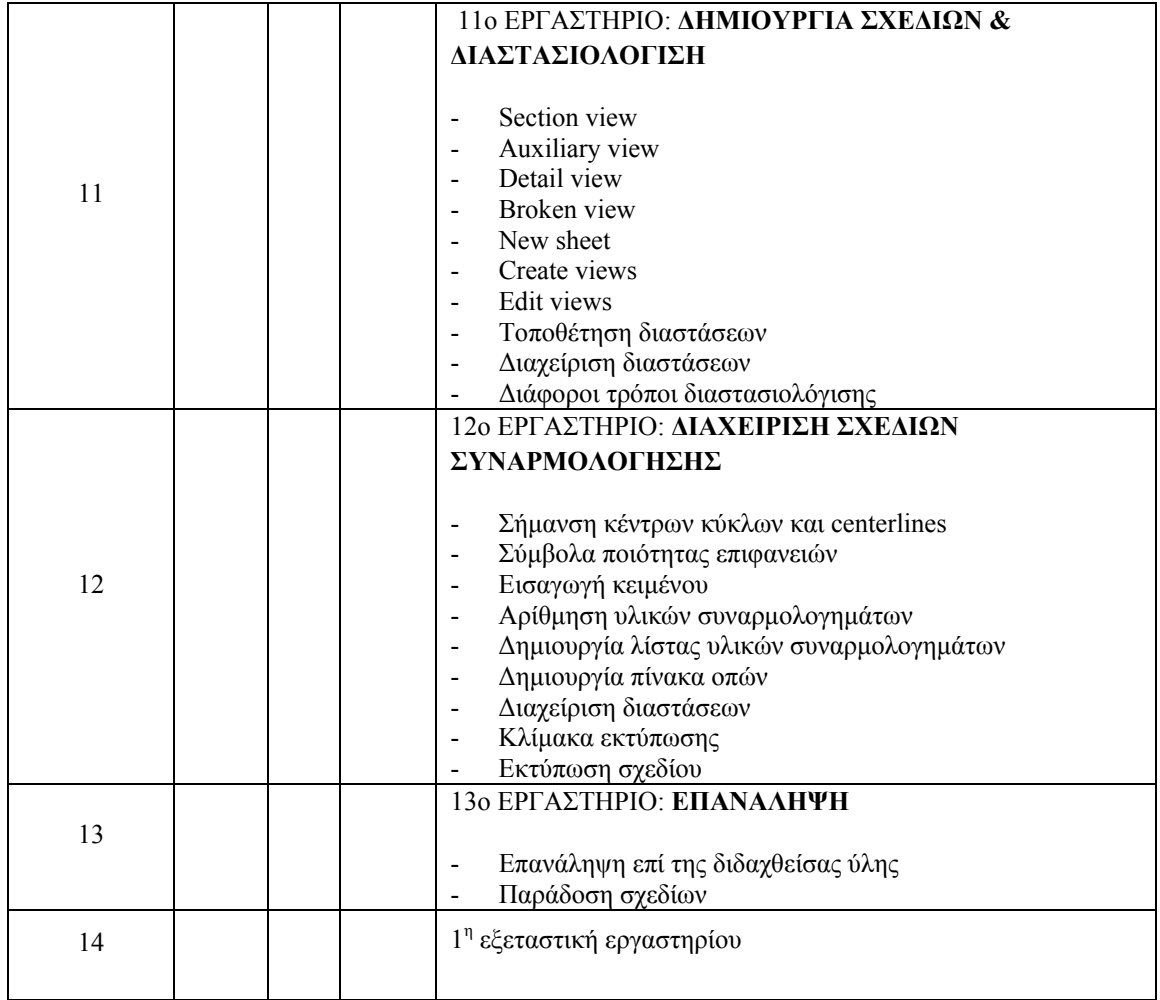

Διδάσκοντες : Ντιντάκης Ιωάννης

Σύγγραμμα : Συστήματα CAD/CAM και τρισδιάστατη μοντελοποίηση, Εκδόσεις Κριτική

Ώρες και ημέρες υποδοχής σπουδαστών : Τετάρτη 11:00-14:00

E-mail διδάσκων: ntintakis@teilar.gr,

Ιστοσελίδα: http://www.wfdt.teilar.gr/people/ntintakis.php

Ο υπεύθυνος Καθηγητής

Ντιντάκης Ιωάννης